## Deliverable D4.4: *Tutorial for Software Developers (R6)*

## What is the contribution of this deliverable to the overall goals of BEST?

BEST developed various technical resources (transformation scripts, ontologies and software) to demonstrate and experiment with the use of semantic technologies in ATM information management. These are open for use by people outside the project, and could be useful for further research: the goal of providing this deliverable is to make these technical resources more accessible to others by providing guidance on how to adopt and use them.

## Current Status of the Deliverable

Completed and approved by funding authority (SJU).

## What items does the deliverable contain?

 When we talk about a "Deliverable" in BEST, we mean not only the formal document describing the work done, but also any associated technical artefacts such as software, models, ontologies, diagrams etc. The tutorial itself is just a document, but it only has real value in connection with the technical artefacts: information is provided below on how to access these.

The table below summarises the technical results described in the tutorial document and, where appropriate, provides links that can be used to download and use them.

*Disclaimer*: All of these technical resources were developed in an exploratory research project, at TRL 1. Users should not expect product level quality, and the BEST consortium cannot provide any guarantee of the completeness of correctness of any of the items.

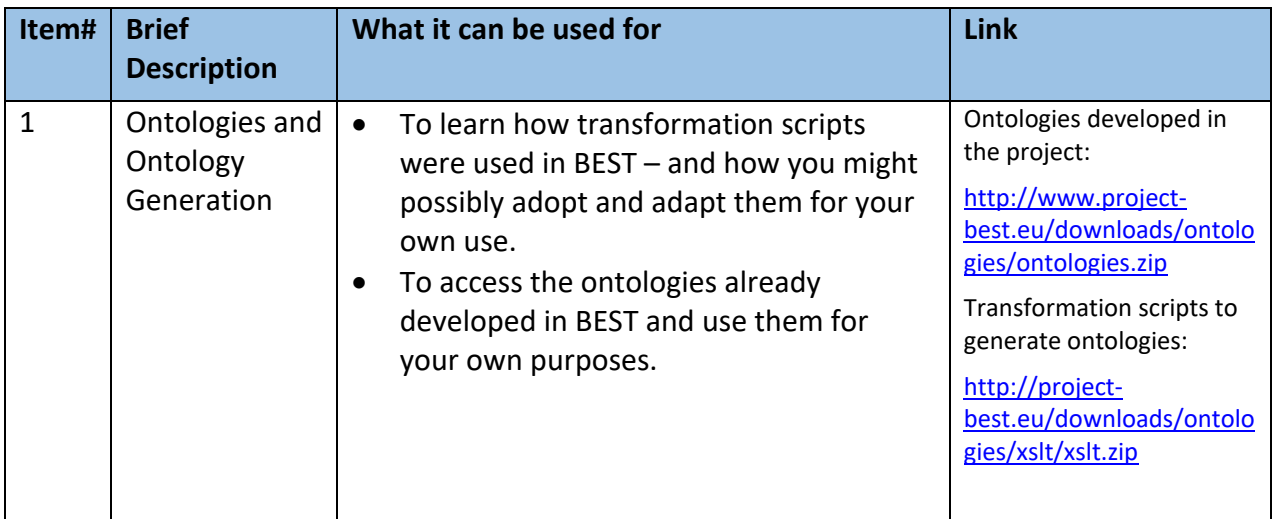

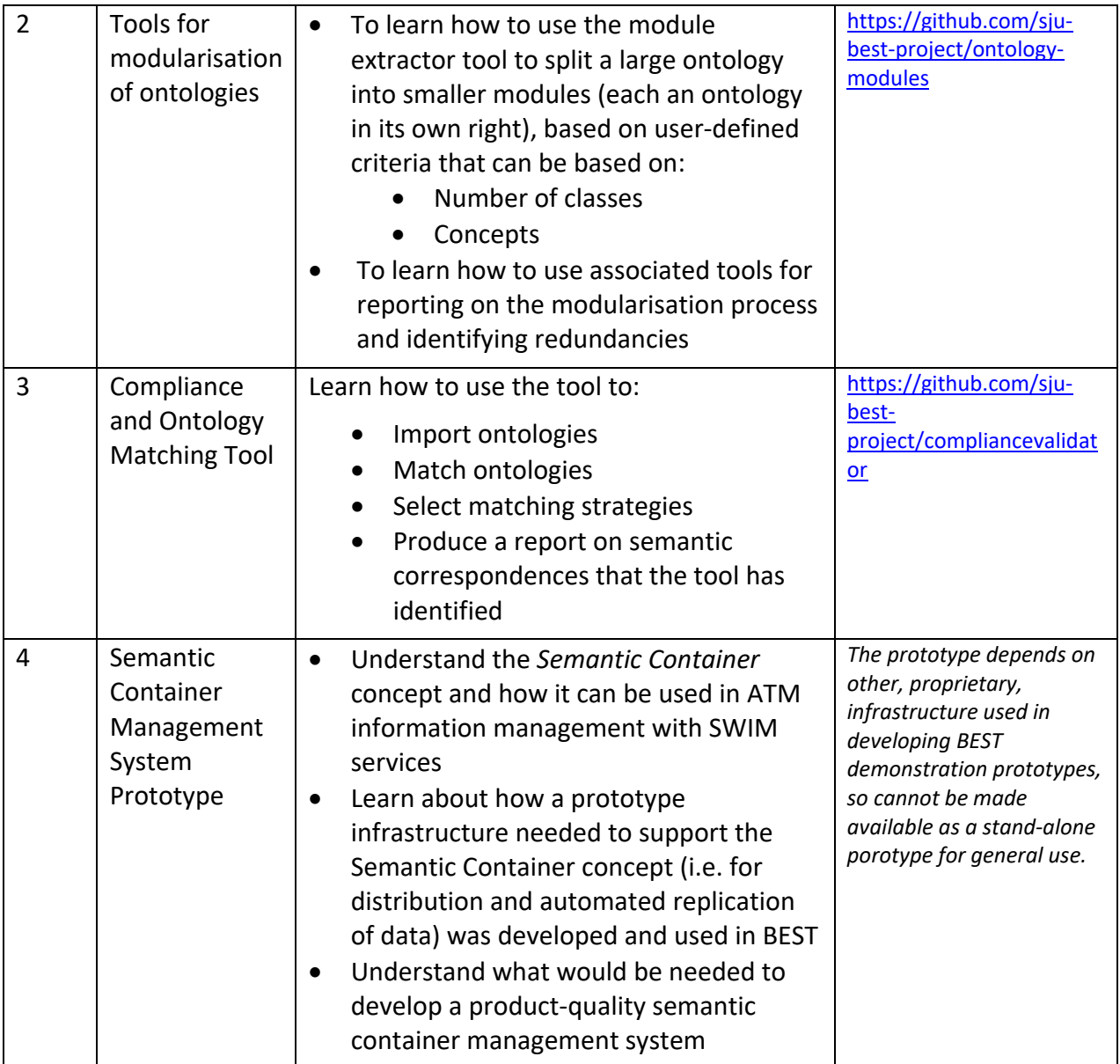